# DCPOD High Cost Student Worksheet (Other District) Quick Reference

## Guidance for Calculating 10-Month Annualized Costs for Other District Verifications:

A list of allowable costs for special education services which may be claimed for High Cost Aid and a list of other costs which may not be claimed can be found by clicking on the link below:

https://www.oms.nysed.gov/stac/schoolage/payments/annualized\_cost\_calculation.html

## To print this screen on one page in Internet Explorer:

- 1. Alt+F to bring up the <u>File menu</u>.
- 2. Select the "Print preview..." option.
- In the dropdown to the right of the Page View dropdown, select "Custom".
- 4. In the percentage box, type "57".

## To print this screen on one page in Google Chrome:

- 1. Ctrl+P to bring up the Print panel.
- 2. Click the down arrow to the right of "More settings" (or the plus sign to left, depending on your version of Chrome)
- 3. Enter "61" in the box to the right of "Scale"

Depending on your printer's default margins, you might need to make the scale number slightly larger or slightly smaller.

# The top section of the DCPOD Screen

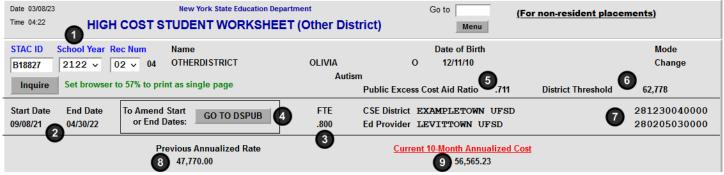

Contains the information entered on the approval on DSPUB.

## 1. **STAC ID**, **School Year**, and **Rec Num** The student's STAC ID and the school year and record

- The student's STAC ID and the school year and record number of the DSPUB approval.
- Start Date and End Date Taken directly from DSPUB. To change, update on DSPUB.
- 3. **FTE**

Full Time Equivalent, from DSPUB.

- 4. The Go to DSPUB button Takes the user to DSPUB to amend start and end dates.
- 5. **Public Excess Cost Aid Ratio** Ratio is used in the calculation of Public Excess Cost Aid.

## 6. District Threshold

The minimum 10-month annualized cost that will generate High Cost Aid.

## 7. CSE District and Ed Provider

CSE school district and the education provider, taken directly from DSPUB.

## 8. Previous Annualized Rate

If the 10-Month Annualized Cost has changed, the previous value is displayed here. This will update whenever this screen is submitted.

## 9. Current 10-Month Annualized Cost

Before DCPOD screen has been submitted, this is the amount entered on DSPUB. After the screen has been submitted, this is the amount calculated by the worksheet.

#### 

This section is used to indicate whether the other educating district billed using an NRT rate or billed using actual costs.

- Non Resident Tuition (NRT) Rate (Full Day K-6 Student with Disabilities) If the student is within the age range for grades kindergarten through sixth grade and the non-resident district has billed using the Non Resident Tuition Rate, select this option.
- 11. Non Resident Tuition (NRT) Rate (Grade 7-12 Student with Disabilities)

If the student is within the age range for seventh grade through twelfth grade and the non-resident district has billed using the Non Resident Tuition Rate, select this option.

# the screen.

If the other educating district has billed using the NRT rate, the aid available for services provided by the other educating district is capped at the NRT rate!

12. Other Educating District Billed Using Actual Costs

If the non-resident district has billed using actual costs,

select this option and fill out the remaining sections of

(Provide Cost Breakdown Below)

## II. The Special Education Classrooms Section

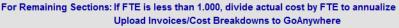

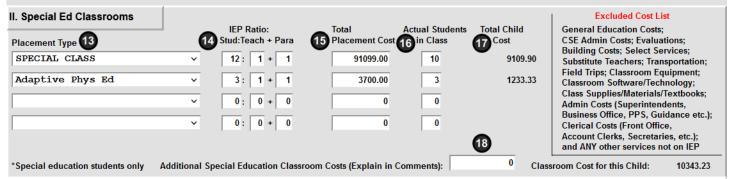

Only to be used if the nonresident district billed using actual costs. If the student did not attend for the entire program period, enter the costs as if the student had attended for the whole year.

## 13. Placement Type

The type of period-based special education placement the student is in, per the IEP

## 14. IEP Ratio: Stud:Teach + Para

The ratio of students to teachers and paraprofessionals. This should match the student's IEP.

## 15. Total Placement Cost

The total cost of the special education classroom, less excluded costs.

## 16. Actual Students in Class

The number of special education students in the classroom. If the non-resident district has billed on a per student basis, and the number of students in the class has not been provided, enter a group size of 1 and explain in the comments.

## 17. Total Child Cost

The total cost of the special education classroom attributable to this student. This calculated field does not permit data entry.

18. Additional Special Education Classroom Costs For use if the student has more than four special education classroom placements. Enter as a lump sum and provide a breakdown in the comments.

## PLEASE NOTE:

Only special education services mandated by the student's IEP are eligible for High Cost Public aid! Even if a cost doesn't appear on the Excluded Cost List, it still may not be eligible for High Cost Public aid.

#### Ш. The Child-Specific 1:1 Aide/Shared Aide/Nurse/Interpreter Section

III. Child-Specific1:1 Aide/Shared Aide/Nurse/Interpreter (Not included In-District or BOCES reported cost above)

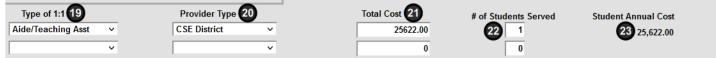

Only to be used for aides, LPNs, RNs and interpreters assigned to specific students.

## 19. Type of 1:1

Indicate type: Aide/Teaching Asst, LPN, RN, or Interpreter.

## 20. Provider Type

Indicate where this student aide, nurse, or interpreter is provided by the non-resident district, the CSE district, a BOCES, or some other provider.

## 21. Total Cost

Enter billed amount, or salary and value of fringe benefits if provided by CSE district. Annualize if student's FTE is less than 1.

## 22. # of Students Served

Enter the number of students assigned during the time period covered by IEP. If assigned solely to this student (1:1), enter 1 in this field

### 23. Student Annual Cost

Student Annual Cost = (Annual Salary + Annual Fringe) / # of Students Served. A calculated field that does not permit data entry

#### The Related/Other Services Section IV. IV Polated/Other Services (Not included in reported cost above)

| v. Related/Other Services (Not incl                                                                               |                                   | (As indicated on IEP)                 |                                 |              |          |                                      |                                 |  |
|----------------------------------------------------------------------------------------------------|-----------------------------------|---------------------------------------|---------------------------------|--------------|----------|--------------------------------------|---------------------------------|--|
| Service Type 24                                                                                                   | Provider Type 25                  | Total Amount<br>Billed Per<br>Student | IEP Session<br>Length<br>(Mins) | Provided     |          | Actual<br># of Sessions<br>Billed 29 | Session<br>Cost Per<br>Child 30 |  |
| Speech/Language Therapy                                                                                           | ✓ Non-Resident District           | × 2918.80                             | 30                              | 💿 Individual | ⊖ Group  |                                      | 72.97                           |  |
| Speech/Language Therapy                                                                                           | ✓ Non-Resident District           | 583.60                                | 30                              | 💿 Individual | ⊖ Group  | 40                                   | 14.59                           |  |
| Occupational Therapy                                                                                              | ✓ Other Provider                  | × 1567.50                             | 30                              | 🖲 Individual | 🔿 Group  | 55                                   | 28.50                           |  |
| Teacher for the Deaf                                                                                              | ✓ BOCES Extra                     | × 54720.00                            | 360                             | 💿 Individual | 🔿 Group  | 180                                  | 304.00                          |  |
|                                                                                                    | ×                                 | ✓ 0                                   | 0                               | 💿 Individual | 🔿 Group  | 0                                    |                                 |  |
|                                                                                                    | ×                                 | ~ 0                                   | 0                               | 💿 Individual | () Group | 0                                    |                                 |  |
| Actual number of sessions cannot exceed                                                                           | d the number of sessions specifie | ed on IEP.                            |                                 |              |          |                                      |                                 |  |
| If more than six, enter total annual cost by type of remaining services:<br>(and provide explanation in comments) |                                   | (Non-Resident Distri<br>0             |                                 |              |          |                                      |                                 |  |
|                                                                                                    |                                   |                                       |                                 | 31           |          |                                      |                                 |  |

Services entered in this section cannot have been claimed in any of the sections above. You can enter up to six services in this section, with space to enter lump sum totals by provider type for any additional services.

## 24. Service Type

Select type of service from the dropdown. If the service is not listed, select "Other -- Explain in Comments".

## 25. Provider Type

Indicate whether service was provided by the non-resident district, the CSE district, a BOCES, or some other provider.

26. Total Amount Billed Per Student Enter the billed amount for the service.

- 27. IEP Session Length (Mins) Enter the session length in minutes, as specified on the student's IEP.
- 28. Provided to Individual / Group Indicate whether the service was provided to the student individually, 31. Non-Resident District, BOCES or as part of a group. Should match the student's IEP.
- 29. Actual # of Sessions Billed Enter the actual number of sessions billed for this student. Cannot exceed the IEP.

30. Session Cost Per Child

Total Amount Billed For Student, divided by the Actual # of Sessions Billed. A calculated field that does not permit data entry.

# Extra, CSE District, and Other Provider

If more than six related services, calculate and enter total cost by provider type of any additional services not included above. Explain in comments.

#### V. The Other Child Specific Costs Section

| /. Other Child Specific Costs | Cost Category 32     |   | Additional Information 33 | Total Other Child-Specific Costs |
|-------------------------------|----------------------|---|---------------------------|----------------------------------|
| Provided by CSE District Only | ASSISTIVE TECHNOLOGY | ~ | FM System                 | 1082.00 34                       |

Only to be used for non-recurring costs not claimed in sections I through IV.

## 32. Cost Category

Select type of cost from dropdown. If not listed, or if more than one cost, select "OTHER -- Explain in Comments".

## 33. Additional Information

Provide additional detail on cost.

## 34. Total Other Child-Specific Costs

Enter total amount of all non-recurring costs. Since this section is for non-recurring costs, this amount should not be annualized.

# The Comments Section

| If you entered additional Related Services or Other Child-Specific costs, please explain below:                               | District Contact Information                            |  |  |  |
|----------------------------------------------------------------------------------------------------|---------------------------------------------------------|--|--|--|
| Comments: Student is hard of hearing; FM system communicates with hearing aid 35 Contact Name District Senior Clerk Typist 36 |                                                         |  |  |  |
| Comments:                                                                                                    | E-mail Address District.Typist@exampletown.k12.ny.us 37 |  |  |  |
| Enter 03/20/23 STAC Update User DSENIORC                                                                                      | Phone# 5165555555 38 (Ex: 5181235555 - 10 digits)       |  |  |  |

To be used to provide additional clarification and explanation, and to provide contact information in case there are questions.

## 35. Comments

Use to provide explanations for anything that is unclear from the standardized fields above.

## 36. Contact Name

Name of the person who can answer questions about this High Cost Student Worksheet (DCPOD) submission for the STAC and Medicaid Unit.

## 37. E-mail Address

E-mail address for the person indicated in Contact Name field.

## 38. Phone#

Phone number for the person indicated in Contact Name field.

Once you have completed all of the sections, click the ADD button to submit. If updating an existing DCPOD worksheet, click Change to submit your changes.

## The Summary Section

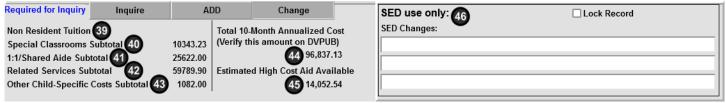

## 39. Non Resident Tuition

The non-resident tuition rate, if selected in section I.

40. Special Classrooms Subtotal Calculated Classroom Cost for this Student from section II.

# 41. 1:1/Shared Aide Subtotal

Sum of the two calculated Student Annual Cost values from the section III.

## 42. Related Services Subtotal

Sum of the calculated Total Child Cost values for 6 services, plus 4 lump sum fields, from section IV.

### 43. Other Child-Specific Costs Subtotal Total Other Child-Specific Costs from section V.

Will populate once screen has been submitted.

| Lock Record |
|-------------|
|             |
|             |
|             |

## Total 10-Month Annualized Cost

Sum of the five subtotals on left. A calculated value that will update both DSPUB and DVPUB. Verify this amount on DVPUB.

## 45. Estimated High Cost Aid Available

An estimate of the Public High Cost Aid your district would receive for this record, based on current district threshold and public excess cost aid ratio.

## 46. "SED use only" Section

Used by SED staff to note adjustments resulting from review.

| Date 03/08/23<br>Time 04:22 HIGH COST S                                            | New York State Education Department                   | her District)                                         | Go to Menu                   |                                        | n-resident placeme                                                 | <u>nts)</u>                   |
|------------------------------------------------------------------------------------|-------------------------------------------------------|-------------------------------------------------------|------------------------------|----------------------------------------|--------------------------------------------------------------------|-------------------------------|
| STAC ID School Year Rec Num   B18827 2122 v 02 v 04                                | Name<br>OTHERDISTRICT O                               | DLIVIA                                                | Date of Birth<br>O 12/11/10  | 1                                      |                                                                    | Mode<br>Change                |
| Inquire Set browser to 57% to pri                                                  | nt as single page                                     | Autism<br>Public Exce                                 | ess Cost Aid Ratio           | .711 Di                                | strict Threshold                                                   | 62,778                        |
| Start Date End Date To Amend   09/08/21 04/30/22 or End D                          |                                                       | FTE CSE District                                      | EXAMPLETOWN                  | UFSD                                   | 2                                                                  | 281230040000<br>280205030000  |
|                                                                                    | revious Annualized Rate                               |                                                       | rent 10-Month Annı           | ualized Cost                           |                                                                    |                               |
| I. NRT ON Non Resident Tuition (N                                                  | 47,770.00                                             |                                                       | 56,565.2                     |                                        |                                                                    |                               |
| O Non Resident Tuition (N<br>(Full Day K-6 Student with<br>53610                   | th Disabilities) (Grade 7-1                           | uition (NRT) Rate<br>2 Student with Disabliit<br>8614 |                              | ng District Billed<br>Provide Cost Bre | Using Actual Costs<br>akdown Below)                                |                               |
| For Re                                                                             | emaining Sections: If FTE is less t<br>Upload Invoice | han 1.000, divide actu<br>es/Cost Breakdowns          |                              | o annualize                            |                                                                    |                               |
| II. Special Ed Classrooms                                                          |                                                       |                                                       |                              |                                        | Excluded C                                                         |                               |
| Placement Type                                                                     | IEP Ratio:<br>Stud:Teach + Para                       | Total Ac<br>Placement Cost                            | tual Students To<br>in Class | otal Child<br>Cost                     | General Education<br>CSE Admin Costs; E                            | valuations;                   |
| SPECIAL CLASS                                                                      | ✓ 12: 1 + 1                                           | 91099.00                                              | 10                           | 9109.90                                | Building Costs; Sele<br>Substitute Teachers                        | ; Transportation;             |
| Adaptive Phys Ed                                                                   | ✓ 3: 1 + 1                                            | 3700.00                                               | 3                            | 1233.33                                | Field Trips; Classroo<br>Classroom Software                        | /Technology;                  |
|                                                                                    | ✓ 0: 0 + 0                                            | 0                                                     | 0                            |                                        | Class Supplies/Mate<br>Admin Costs (Super                          | intendents,                   |
|                                                                                    | ✓ 0: 0 + 0                                            | 0                                                     | 0                            |                                        | Business Office, PP<br>Clerical Costs (From<br>Account Clerks, Sec | t Office,<br>retaries, etc.); |
| *Special education students only Ad                                                | Iditional Special Education Classroon                 | n Costs (Explain in Com                               | ments):                      | 0 Classi                               | and ANY other servi                                                |                               |
| III. Child-Specific1:1 Aide/Shared                                                 |                                                       | included In-District or B                             |                              |                                        |                                                                    | u. 10040120                   |
| Type of 1:1                                                                        | Provider Type                                         | Total Cost                                            | # of                         | f Students Serve                       | d Student An                                                       | nual Cost                     |
| Aide/Teaching Asst ~                                                               | CSE District ~                                        | 2562                                                  | 22.00                        | 1                                      | :                                                                  | 25,622.00                     |
| ~                                                                                  | ×                                                     |                                                       | 0                            | 0                                      |                                                                    |                               |
| IV. Related/Other Services (Not in                                                 | ncluded in reported cost above)                       |                                                       |                              | (As indicated o                        | on IEP)                                                            |                               |
|                                                                                    |                                                       | Total Amount                                          | IEP Session                  |                                        | Actual                                                             | Session                       |
| Service Type                                                                       | Provider Type                                         | Billed Per<br>Student                                 | Length<br>(Mins)             | Provided to:                           | # of Sessions<br>Billed                                            | Cost Per<br>Child             |
| Speech/Language Therapy                                                            | ✓ Non-Resident District                               | ~ 2918.80                                             | 30                           | ● Individual (                         | Group 40                                                           | 72.97                         |
| Speech/Language Therapy                                                            | ✓ Non-Resident District                               | × 583.60                                              | 30                           | ● Individual (                         | Group 40                                                           | 14.59                         |
| Occupational Therapy                                                               | ✓ Other Provider                                      | × 1567.50                                             | 30                           | 🧿 Individual (                         | Group 55                                                           | 28.50                         |
| Teacher for the Deaf                                                               | ✓ BOCES Extra                                         | × 54720.00                                            | 360                          | 🖲 Individual (                         | Group 180                                                          | 304.00                        |
|                                                                                    | ~                                                     | ✓ 0                                                   | 0 (                          | 🖲 Individual (                         | Group 0                                                            |                               |
|                                                                                    | ~                                                     | ✓ 0                                                   | 0                            | 🖲 Individual (                         | Group 0                                                            |                               |
| **Actual number of sessions cannot exc                                             | eed the number of sessions specified                  | on IEP.                                               |                              |                                        |                                                                    | I                             |
| If more than six, enter total annual cost<br>(and provide explanation in comments) |                                                       | (Non-Resident District)                               | (BOCES Extra)                | (CSE Distric                           | t) (Other Provid<br>0                                              | er)<br>0                      |
|                                                                                    | Cost Category                                         | Addi                                                  | tional Information           |                                        | Total Other C                                                      | hild-Specific Costs           |
| Provided by CSE District Only                                                      | ASSISTIVE TECHNOLOGY                                  | ~ FM                                                  | System                       |                                        |                                                                    | 1082.00                       |
| If you entered additional Related Serv                                             | ices or Other Child-Specific costs, ple               | ease explain below:                                   | District Contac              |                                        |                                                                    |                               |
| Comments: Student is hard of hearing                                               | g; FM system communicates with hea                    | aring aid                                             | Contact Name                 | District Senior C                      | lerk Typist                                                        |                               |
| Comments: E-mail Address District.Typist@exampletown.k12.ny.us                     |                                                       |                                                       |                              |                                        |                                                                    |                               |
| Enter 03/20/23 STAC Up                                                             | odate                                                 | User DSENIORC                                         | Phone#                       | 5165555555                             | (Ex: 5181235555 - 10                                               | ) digits)                     |
| Required for Inquiry Inquire                                                       | ADD Change                                            | SED u                                                 | se only:                     |                                        | Lock Record                                                        |                               |
| Non Resident Tuition                                                               | Total 10-Month Annualize                              |                                                       | anges:                       |                                        |                                                                    |                               |
| Special Classrooms Subtotal<br>1:1/Shared Aide Subtotal                            | 10343.23 (Verify this amount on D\<br>25622.00 96,    | ,837.13                                               |                              |                                        |                                                                    |                               |
| Related Services Subtotal                                                          | 59789.90 Estimated High Cost Aid                      |                                                       |                              |                                        |                                                                    |                               |
| Other Child-Specific Costs Subtotal                                                | 1082.00 14,                                           | 052.54                                                |                              |                                        |                                                                    |                               |